## แบบฟอร์มการขอเผยแพร่ข้อมูลผ่านเว็บไซต์ของหน่วยงาน สำนักงานสาธารณ์สุขอำเภอตาลสุม เรื่อง แนวทางการเผยแพร่ข้อมูลต่อสาธารณะผ่านเว็บไซต์ของหน่วยงาน ปึงบประมาณ ๒๕๖๑ ้สำหรับหน่วยงานในราชการ สำนักงานสาธารณสุขอำเภอตาลสุม

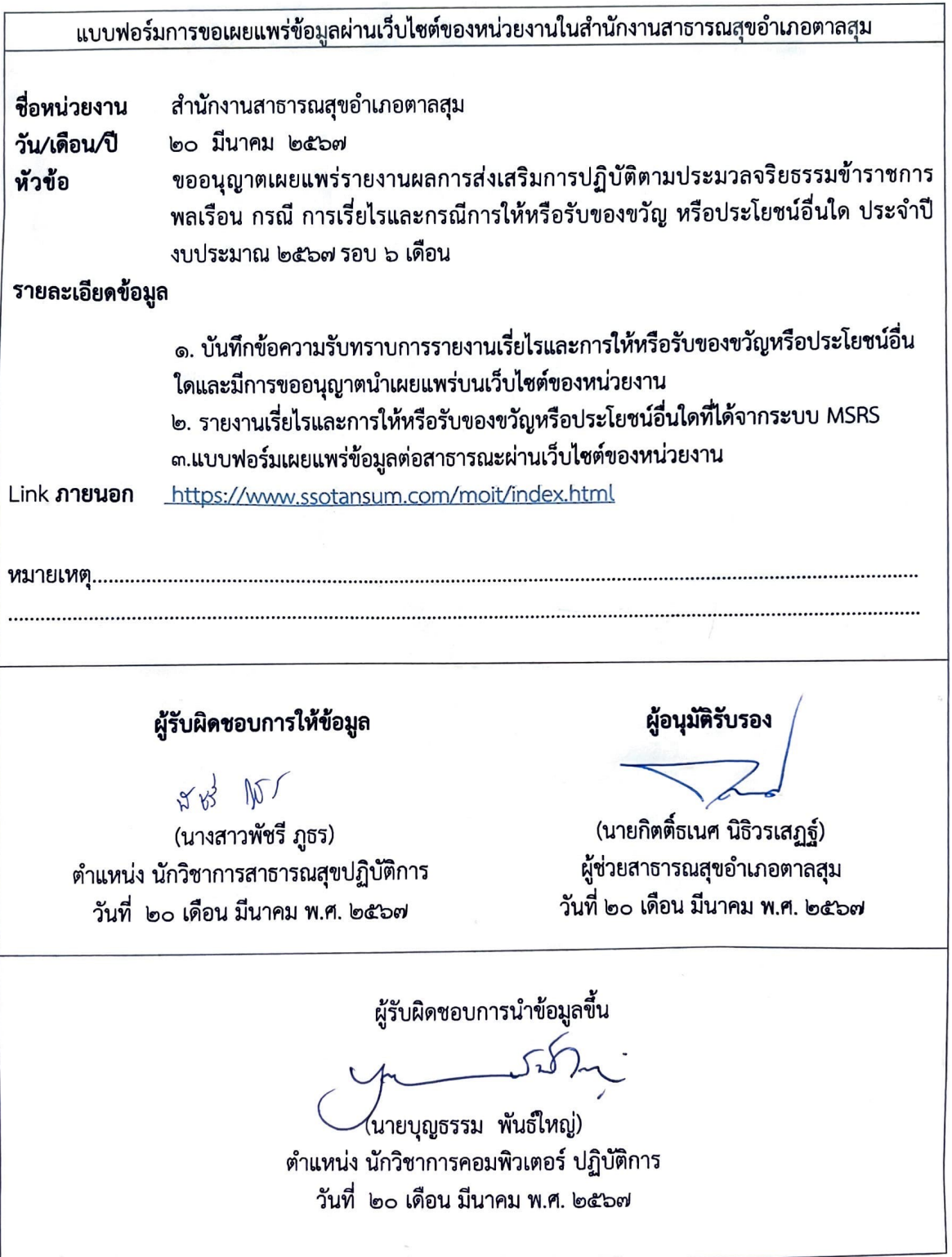